# Preprocessing with fMRIPrep

Vesa Putkinen

PhD

Turku PET Centre

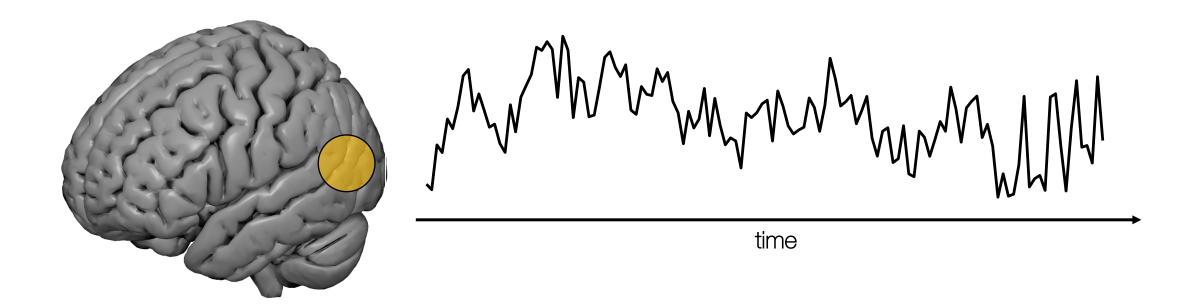

Preparing your data for statistical analysis

- I. Dealing with artifacts
- II. Normalization

### **fMRIPrep**

nature methods

ARTICLES

https://doi.org/10.1038/s41592-018-0235-4

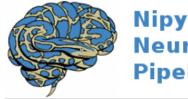

#### Nipype: Neuroimaging in Python Pipelines and Interfaces

### fMRIPrep: a robust preprocessing pipeline for functional MRI

Oscar Esteban 1, Christopher J. Markiewicz 1, Ross W. Blair¹, Craig A. Moodie 1, A. Ilkay Isik 2, Asier Erramuzpe 3, James D. Kent⁴, Mathias Goncalves⁵, Elizabeth DuPre 6, Madeleine Snyder², Hiroyuki Oya8, Satrajit S. Ghosh 5,9, Jessey Wright¹, Joke Durnez 1, Russell A. Poldrack¹¹¹ and Krzysztof J. Gorgolewski 1,10\*

Preprocessing of functional magnetic resonance imaging (fMRI) involves numerous steps to clean and standardize the data before statistical analysis. Generally, researchers create ad hoc preprocessing workflows for each dataset, building upon a large inventory of available tools. The complexity of these workflows has snowballed with rapid advances in acquisition and processing. We introduce fMRIPrep, an analysis-agnostic tool that addresses the challenge of robust and reproducible preprocessing for fMRI data. fMRIPrep automatically adapts a best-in-breed workflow to the idiosyncrasies of virtually any dataset, ensuring high-quality preprocessing without manual intervention. By introducing visual assessment checkpoints into an iterative integration framework for software testing, we show that fMRIPrep robustly produces high-quality results on a diverse fMRI data collection. Additionally, fMRIPrep introduces less uncontrolled spatial smoothness than observed with commonly used preprocessing tools. fMRIPrep equips neuroscientists with an easy-to-use and transparent preprocessing workflow, which can help ensure the validity of inference and the interpretability of results.

| Preprocessing task                                                                | Included with fMRIPrep               |
|-----------------------------------------------------------------------------------|--------------------------------------|
| Anatomical T1-weighted brain extraction                                           | antsBrainExtraction.sh (ANTs)        |
| Anatomical surface reconstruction                                                 | recon-all (FreeSurfer)               |
| Head-motion estimation (and correction)                                           | MCFLIRT (FSL)                        |
| Susceptibility-derived distortion estimation (and unwarping)                      | 3dqwarp (AFNI)                       |
| Slice-timing correction                                                           | 3dTshift (AFNI)                      |
| Intrasubject registration                                                         | bbregister (FreeSurfer), FLIRT (FSL) |
| Spatial normalization (intersubject co-registration)                              | antsRegistration (ANTs)              |
| Surface sampling                                                                  | mri_vol2surf (FreeSurfer)            |
| Subspace projection denoising (e.g., independent or principal component analysis) | MELODIC (FSL), ICA-AROMA             |

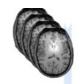

T1-weighted

One or more (e.g. in longitudinal studies) T1w images

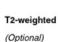

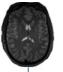

**BOLD** run

One run of one task (or resting-state) time-series of blood-oxygen level (BOLD) measurements

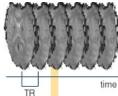

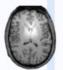

Fuse & Conform

**INU Correction** 

nonuniformity (INU)

All T1w images are aligned and averaged to form a 3D reference image NIfTI headers are checked for validity

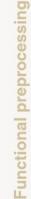

Anatomical preprocessing

#### Generate reference & brain mask

Time-points showing non-steady state artifacts (excess of T1 contrast) are aligned and averaged to generate a reference image in native space

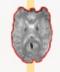

#### Estimation of head-motion

Parameters representing bulk head motion (due to

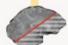

involuntary drift, swallowing, etc.) of each timepoint with respect to the reference are estimated

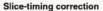

(Optional) When the acquisition time of 2D axial slices of a given timepoint is available, temporal dynamics are estimated and all slices resampled to the mid-timepoint of that TR

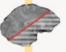

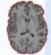

#### Skull-stripping

Atlas-based brain extraction is performed on the reference T1w image

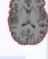

The T1w reference is run through the

N4 algorithm to correct for intensity

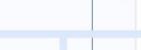

#### Susceptibility distortion

estimation

(Optional) Find a deformation field that compensates for the distortion, when adequate acquisitions are present

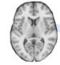

**Brain atlas** 

Default: MNI152 nonlinear asymmetric v2009c

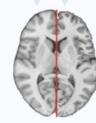

Spatial normalization

Non-linear, spatial alignment to the brain atlas

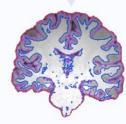

Brain tissue segmentation

The brain-extracted image is classified into CSF, GM and WM

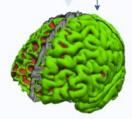

Surface reconstruction

Surfaces of the cortical sheet are reconstructed from the anatomical information (T1w reference, T2w)

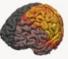

#### Sample on surface

Alignment to T1w reference Registers activity in BOLD voxels to anatomical location

Sample the BOLD signal on the surfaces reconstructed from the anatomical data

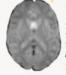

#### Sample in template

Resample the BOLD signal in atlas-space, concatenating all pertinent transformations

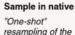

resampling of the BOLD signal in its original grid, applying corrections

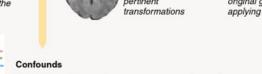

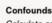

Calculate and store nuisance regressors such as noise components, motion parameters, global signals, etc.

### Head Motion

#### Head Motion

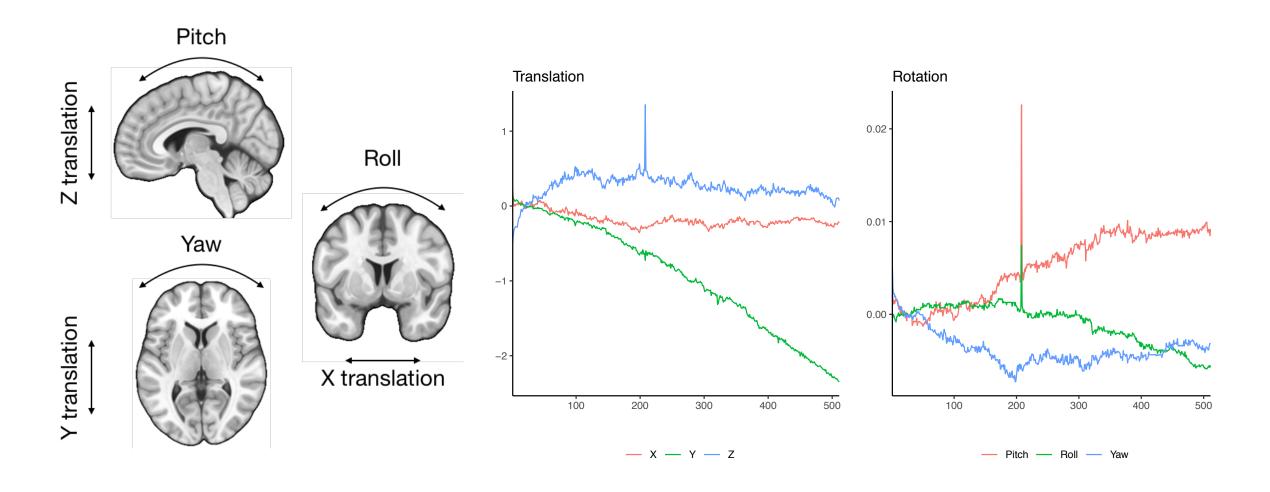

#### Head Motion

- fMRIPrep uses FSL's MCFLIRT to estimate head motion
- Motion correction:
- I. Selection of a reference volume
- II. Registration of each frame to the reference frame through rigidbody transformations
- The goal is to realign all volumes to the reference volume

Frame 1 vs. frame 200 without motion correction

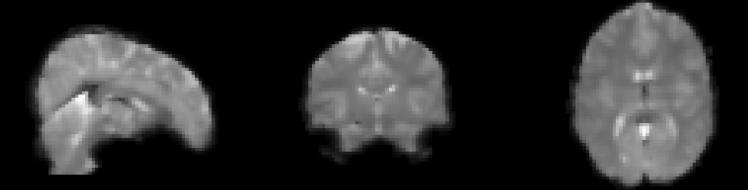

Frame 1 vs. frame 200 with motion correction with FSL's mcflirt

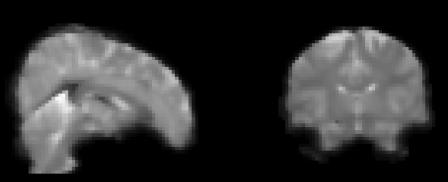

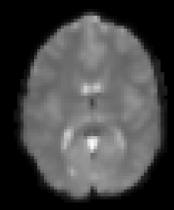

### ICA-AROMA Denoising

- ICA-AROMA can be used as a part of the preprocessing pipeline
  - ICA = Independent Component Analysis
  - AROMA = Automatic Removal of Motion Artifacts (Pruim et al., 2015).
- ICA decomposes the BOLD data into spatially independent component maps, and associated time-courses
- ICA-AROMA automatically identifies and removes motion-related independent components from the BOLD time series

### ICA-AROMA Denoising

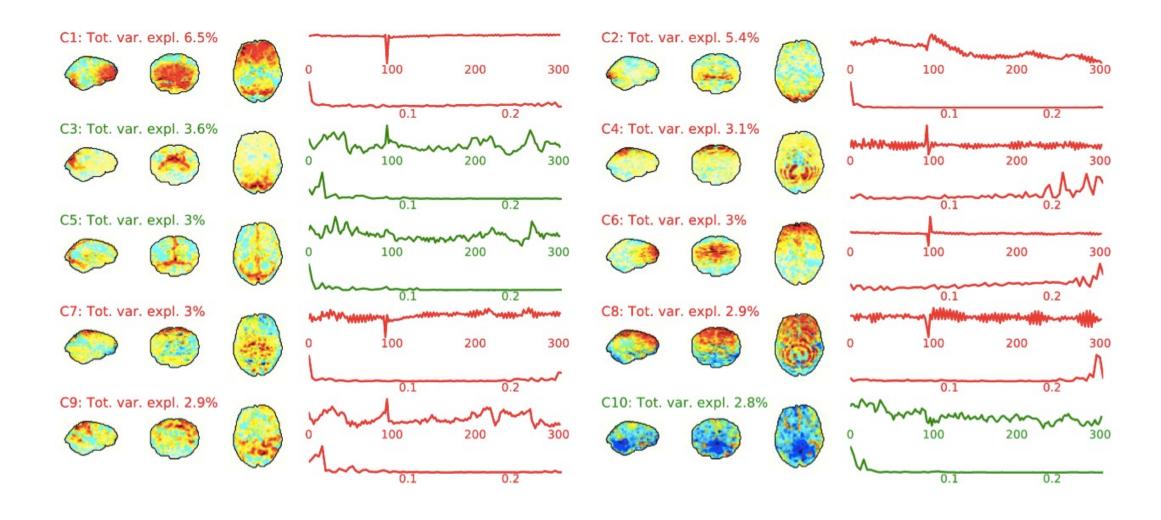

### Spatial Normalization

### Spatial Normalization

- The goal is to deform the images so that a given voxel refers (roughly) to the same region across subjects.
- The most commonly used standard space is the MNI (Montreal Neurological Institute) space.
- By default, fMRIPrep uses (Advanced Normalization tools) ANTs nonlinear registration (Avants et al., 2009) with MNI152NLin2009cAsym as the reference.

### Spatial Normalization

Subject 1

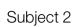

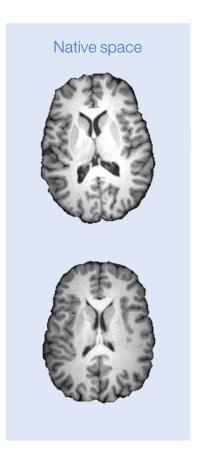

#### Co-registration

- Alignment of subject's fMRI data with the separately acquired anatomical image
- fMRIPrep uses Boundary Based Registration (BBR) (Greve & Fischl, 2009) for co-registration
- Gray/white matter boundary is obtained either by Freesurfer or FSL's FAST

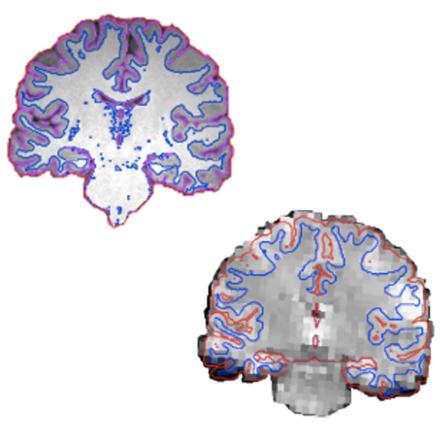

#### 1st level analysis

Subject-wise activation maps in standard space

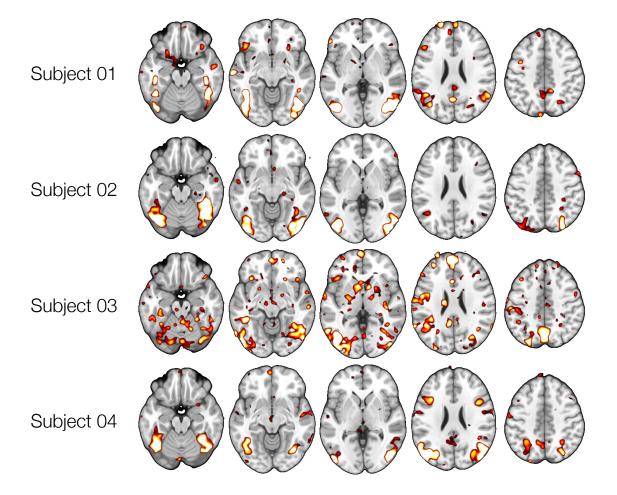

### Spatial Smoothing

#### Spatial Smoothing

#### Possible benefits:

- I. Improved SNR
- II. more normally distributed data
- III. accomodation of intersubjectvariability

By default, fMRIPrep does not perform spatial smoothing (however, smoothing is included in ICA-AROMA)

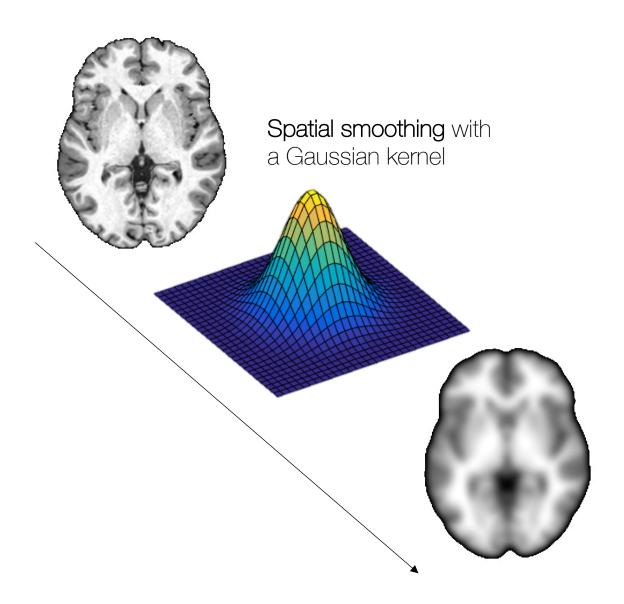

### fMRIPrep Outputs

### fRMIPrep derivates

### QA: T1 Normalization

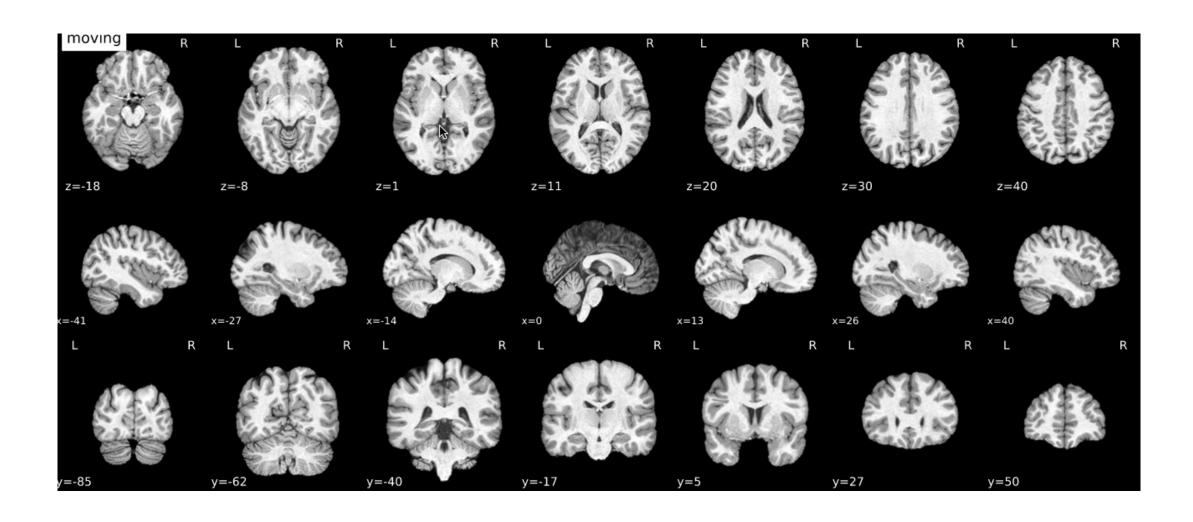

### QA: Co-registration

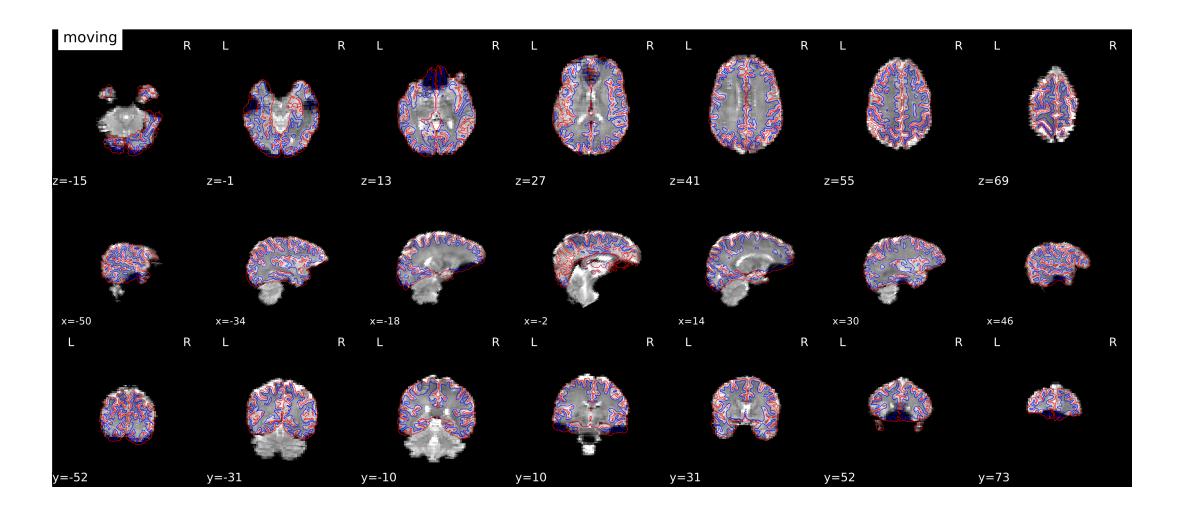

## Running fMRIPrep

### Running fMRIPrep

- Convert your images into NifTI format
- Save metadata to a task-specific JSON file
- Make BIDS-compatible folder structure
- Rename files in a BIDS-compatible manner

#### SCIENTIFIC DATA (11011) O CONTROLLING CONTROLLING CONT

SUBJECT CATEGORIES

» Data publication and

» Research data

Received: 18 December 2015 Accepted: 19 May 2016 Published: 21 June 2016

#### **OPEN** The brain imaging data structure, a format for organizing and describing outputs of neuroimaging experiments

Krzysztof J. Gorgolewski<sup>1</sup>, Tibor Auer<sup>2</sup>, Vince D. Calhoun<sup>3,4</sup>, R. Cameron Craddock<sup>5,6</sup>, Samir Das<sup>7</sup>, Eugene P. Duff<sup>8</sup>, Guillaume Flandin<sup>9</sup>, Satrajit S. Ghosh<sup>10,11</sup>, Tristan Glatard<sup>7,12</sup>, Yaroslav O. Halchenko<sup>13</sup>, Daniel A. Handwerker<sup>14</sup>, Michael Hanke<sup>15,16</sup>, David Keator<sup>17</sup>, Xiangrui Li<sup>18</sup>, Zachary Michael<sup>19</sup>, Camille Maumet<sup>20</sup>, B. Nolan Nichols<sup>21,22</sup>, Thomas E. Nichols<sup>20,23</sup>, John Pellman<sup>6</sup>, Jean-Baptiste Poline<sup>24</sup>, Ariel Rokem<sup>25</sup>, Gunnar Schaefer<sup>1,26</sup>, Vanessa Sochat<sup>27</sup>, William Triplett<sup>1</sup>, Jessica A. Turner<sup>3,28</sup>, Gaël Varoquaux<sup>29</sup> & Russell A. Poldrack<sup>1</sup>

The development of magnetic resonance imaging (MRI) techniques has defined modern neuroimaging. Since its inception, tens of thousands of studies using techniques such as functional MRI and diffusion weighted imaging have allowed for the non-invasive study of the brain. Despite the fact that MRI is routinely used to obtain data for neuroscience research, there has been no widely adopted standard for organizing and describing the data collected in an imaging experiment. This renders sharing and reusing data (within or between labs) difficult if not impossible and unnecessarily complicates the application of automatic pipelines and quality assurance protocols. To solve this problem, we have developed the Brain Imaging Data Structure (BIDS), a standard for organizing and describing MRI datasets. The BIDS standard uses file formats compatible with existing software, unifies the majority of practices already common in the field, and captures the metadata necessary for most common data processing operations.

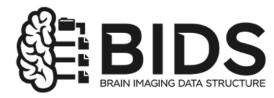

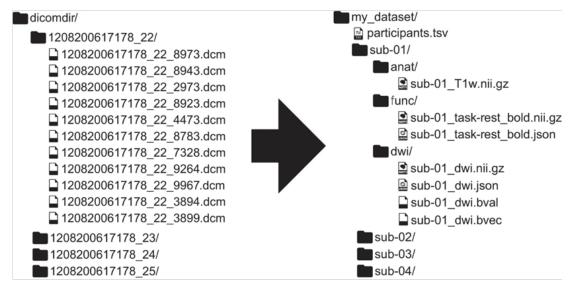

https://bids.neuroimaging.io/

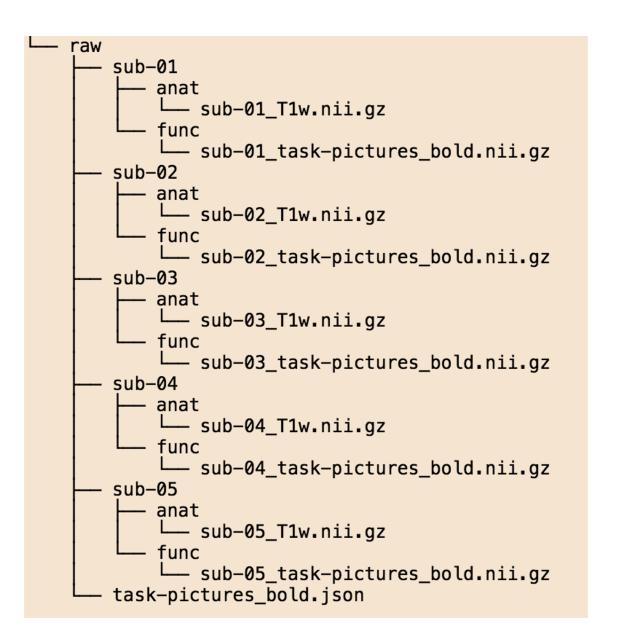

# Running fMRIPrep from the command line (docker wrapper)

fmriprep-docker /scratch2/megafmri/preprocessing/raw /scratch2/megafmri/preprocessing/preprocessed
participant -t pictures --use-aroma --fs-license-file /usr/local/freesurfer/license.txt -w /
scratch2/megafmri/preprocessing/tmp --low-mem --nthreads 8 --participant-label sub-014

fmriprep-docker <bids\_dir> <output\_dir> participant

- -t: task to be processed
- --use-aroma: use ICA\_AROMA to remove movement related components
- --fs-license-file: path to FreeSurfer license key file. Get it from https://surfer.nmr.mgh.harvard.edu/registration.html
- -w: path where intermediate results are stored
- --low-mem: reduce memory usage (will increase disk usage in working directory)
- --nthreads: maximum number of threads across all processes
- --participant-label: participant identifier

https://fmriprep.org/

#### References

- Esteban, et al (2020). Analysis of task-based functional MRI data preprocessed with fMRIPrep. Nature Protocols, 15(7), 2186–2202.
- Esteban, et al. (2019). FMRIPrep: A robust preprocessing pipeline for functional MRI. Nature Methods, 16(1), 111.
- Gorgolewski, et al. (2016). The brain imaging data structure, a format for organizing and describing outputs of neuroimaging experiments. Scientific Data, 3(1), 160044.
- Pruim, et al. (2015). ICA-AROMA: A robust ICA-based strategy for removing motion artifacts from fMRI data. Neuroimage, 112, 267-277.